Комитет образования, науки и молодежной политики Волгоградской области Государственное автономное профессиональное образовательное учреждение «ВОЛГОГРАДСКИЙ СОЦИАЛЬНО-ПЕДАГОГИЧЕСКИЙ КОЛЛЕДЖ» (ГАПОУ «ВСПК»)

**УТВЕРЖДАЮ** Директор ГАПОУ «ВСПК» А.С. Калинин «01» октября 2021 г.

#### ПРОГРАММА ПОВЫШЕНИЯ КВАЛИФИКАЦИИ

Наименование программы: «Организация внеурочных музыкальных занятий с использованием компьютерных музыкальных программ»

Категория слушателей: лица имеющие СПО или ВО

Объем: 24 часа

Форма обучения: очная, с применением ДТО

Волгоград, 2021 г.

Программа модуля разработана на основе Федерального государственного (профессии) среднего специальности стандарта  $\Pi 0$ образовательного профессионального образования 53.02.01 Музыкальное образование, соответствует «Агентство развития профессиональных Союза требованиям стандартов сообществ и рабочих кадров «Молодые профессионалы (Ворлдскиллс Россия)» по компетенции «Преподавание музыки в школе».

Составитель программы: Васильев В.П., преподаватель.

Программа рассмотрена на заседании ПЦК Музыкально-инструментального класса и вокала

Протокол заседания № 2 от «01» октября 2021 г. Заведующий ПЦК Музыкально-инструментального класса и вокала Wand MBaHOB J.B.

рассмотрена научно-методического совета Программа заседании на **ГАПОУ«ВСПК»** Протокол НМС № от «01» октября 2021 г.

Заместитель директора по учебно-воспитательной работе Герасименко С.В.

# **1. ОБЩАЯ ХАРАКТЕРИСТИКА ПРОГРАММЫ**

### **1.1. Нормативно-правовые основания разработки программы**

Нормативную правовую основу разработки программы составляют: - Федеральный закон от 29 декабря 2012 г. № 273-ФЗ «Об образовании в Российской Федерации»;

- приказ Минобрнауки России от 1 июля 2013 г. № 499 «Об утверждении Порядка организации и осуществления образовательной деятельности по дополнительным профессиональным программам»;

- постановление Правительства Российской Федерации от 22 января 2013 г. № 23 «О Правилах разработки, утверждения и применения профессиональных стандартов»;

- приказ Минтруда России от 12 апреля 2013 г. № 148н «Об утверждении уровней квалификаций в целях разработки проектов профессиональных стандартов». Программа разработана в соответствии Федеральным государственным образовательным стандартом высшего образования по направлению подготовки 53.02.01 «Музыкальное образование» (уровень среднего профессионального образования).

## **1.2. Область применения программы**

Программа адресована педагогическим работникам ДОУ.

## **1.3. Цель и планируемые результаты освоения программы**

# **Программа направлена на освоение (совершенствование) следующих профессиональных компетенций:**

ПК 2.2. Способность организовывать и проводить внеурочные музыкальные занятия с использованием ИКТ.

### **Программа направлена на освоение следующих общепрофессиональных компетенций:**

ОПК 2. Способность осуществлять обучение, воспитание и развитие с учетом социальных, возрастных, психофизических и индивидуальных особенностей, в том числе особых образовательных потребностей обучающихся.

ОПК 4. Готовность к профессиональной деятельности в соответствии с нормативно-правовыми актами сферы образования.

### **1.4. Задачи программы**.

- получение новых знаний в области компьютерных технологий в музыке;

- изучение существующих музыкальных программ, возможности их использования в профессиональной и педагогической деятельности;

- совершенствование умений в практической музыкально-творческой и педагогической деятельности на основе использования компьютерных технологий.

#### **Обучающийся в результате освоения программы должен уметь:**

– соблюдать правила безопасной работы и санитарно-гигиенические требования(У1);

- записывать и воспроизводить музыку в разных форматах(У2);

– пользоваться музыкальными образовательными, тестирующими и обрабатывающими программами, записывать и воспроизводить голос и инструмент(У3);

- использовать полученные знания компьютерных технологий в повседневной деятельности, для работы во внеурочной деятельности (У5);

#### **знать:**

- методы поиска и обработки необходимой информации (З 1);

- форматы записи музыки (З 2);

- способы написания фонограмм, их звуковое и графическое представление (З 4);

- возможности применения компьютерных технологий для самообразования и при работе с детьми (З 5).

### **1.5. Форма обучения.**

Очная с применением дистанционных технологий.

**Режим занятий:** 4 часа в день.

**Количество часов:** 24 часа.

**Форма итоговой аттестации:** создание аранжировки предложенной композиции, с использованием ПК, программного обеспечения Magix Samplitude и мидиклавиатуры.

### **1.6. Форма документа, выдаваемого по результатам освоения программы –**

удостоверение о повышении квалификации.

# **2. Структура и содержание программы.**

## **2.1. Тематическое планирование программы и содержание учебной дисциплины**

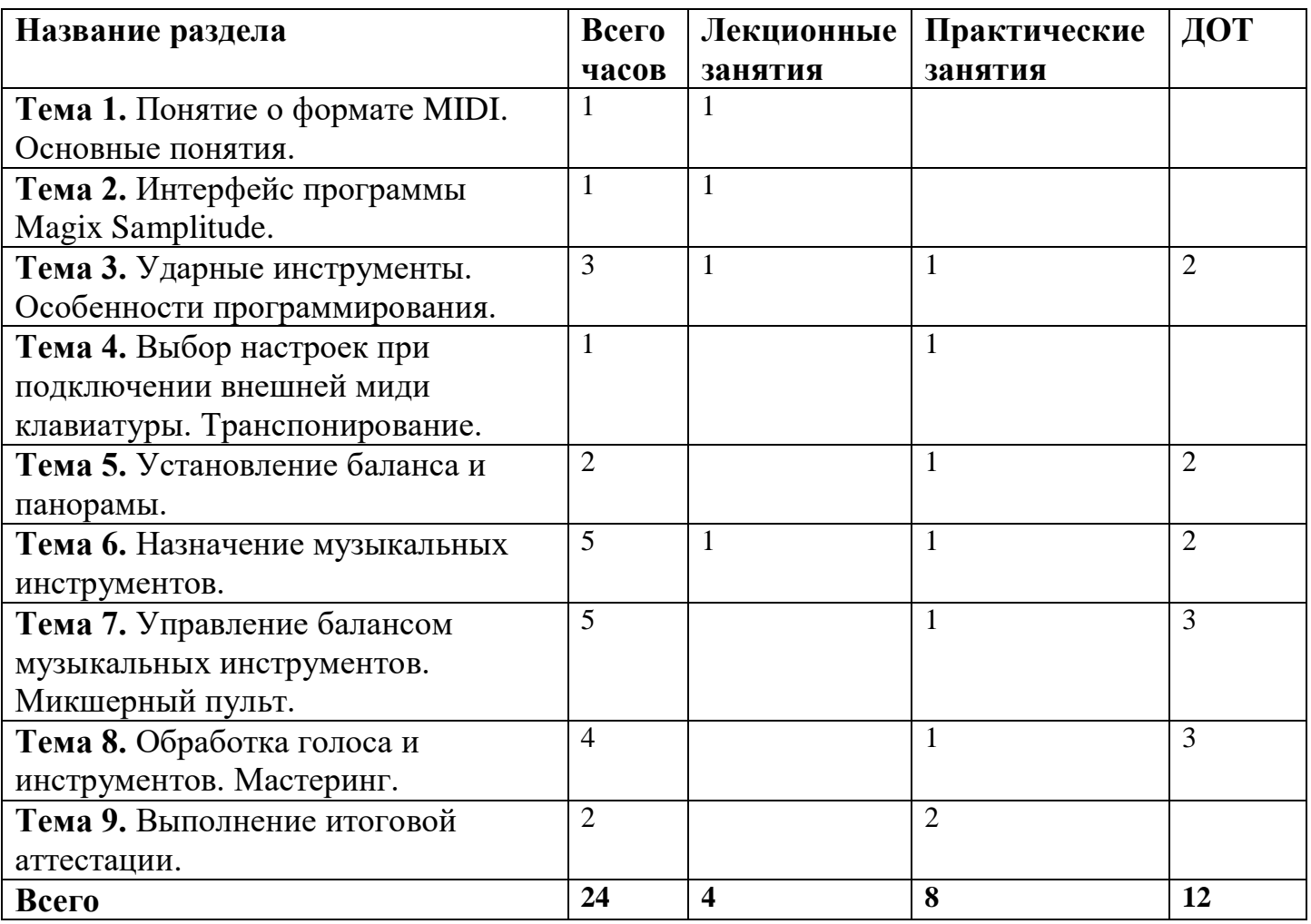

# **2.2. Содержание программы.**

**Тема 1.** Понятие о формате MIDI. Основные понятия. **Теория:** Стандарт General MIDI. Передача информации.

**Тема 2.** Интерфейс программы Magix Samplitude. **Теория:** Установка основных параметров: темп размер, тональность.

**Тема 3.** Ударные инструменты. Особенности программирования. **Теория:** Разновидности ударных инструментов. Специфика их записи. **Практика:** Запись ударной секции. Копирование и вставка. Выделение, перемещение разрезание. Атрибуты транспортной панели.

**Тема 4:** Выбор настроек при подключении внешней миди клавиатуры. Транспонирование.

**Практика:** Настройка миди портов, настройка программы на работу с внешними устройствами управления.

**Практика:** Основная секция миди инспектора. Запись midi-трека.

Редактирование мелодической карты и применение midi-эффектов.

**Тема 5:** Установление баланса и панорамы.

**Практика:** Запись автоматизации. Формирование и редактирование огибающих автоматизации. Автоматизация миди и аудиотреков.

**Тема 6:** Назначение музыкальных инструментов.

**Теория:** Разновидности музыкальных инструментов: ударные, струнные, духовые. Понятие VST-инструментов.

**Практика:** Ромплер HALion ONE и виртуальная драм-машина-ромплер Groove Agent ONE. Запись и редактирование VST-инструментов. Группировка.

**Тема 7:** Управление балансом музыкальных инструментов. Микшерный пульт. **Практика:** Маршрутизация аудиопотоков. Режимы отображения окна Mixer, общая панель, операции над модулями микшера, параметры индикаторов уровней сигнала. Пространственное панорамирование.

**Тема 8:** Обработка голоса и инструментов. Мастеринг.

**Практика:** Общие принципы сведения стерео. Обработка аудиотреков и VSTi. Панорамирование и применение эффектов. Экспортирование сведенной композиции.

**Тема 9:** Выполнение итоговой аттестации.

**Практика:** Создание аранжировки предложенной композиции, с использованием ПК, программного обеспечения Magix Samplitude и миди-клавиатуры.

# **5. ОРГАНИЗАЦИОННО-ПЕДАГОГИЧЕСКИЕ УСЛОВИЯ РЕАЛИЗАЦИИ ПРОГРАММЫ**

#### **5.1. Материально-техническое обеспечение.**

Реализация программы на базе мастерской «Преподавание музыки в школе». Технические средства обучения: мультимедийное оборудование, обеспечивающее образовательный процесс (демонстрация презентаций, аудио- и видеоконтента. Программное обеспечение Magix Samplitude.

### **5.2. Информационное обеспечение обучения.**

Перечень используемых учебных изданий, Интернет-ресурсов, дополнительной литературы:

#### *Основная литература:*

1. Петелин Р.Ю., Петелин Ю.В.Звукозапись на компьютере. СПб.: БХВ-Петербург, 2010. - 816 с.

2. Лоянич А.А. Запись и обработка звука на компьютере. Серия: Просто как дважды два. М.: Эксмо, 2008. - 320 с.

3. Медведев У., Трусова В. Виртуальная студия на PC. Аранжировка и обработка звука (+ DVD-ROM). М.: ДМК Пресс, 2007. - 424 с.

## *Дополнительная литература:*

1. Петелин Р.Ю., Петелин Ю.В. Сочинение и аранжировка музыки на компьютере. СПб.: БХВ-Петербург, 2009. - 608 с.

2. Харуто А. В. Музыкальная информатика. Теоретические основы Издательство: ЛКИ, 2009. - 400 с.

3. Зуев Б., Денисенко П. Искусство программирования МИДИ-файлов. – М.,2000. – 208 с.

### *Электронные ресурсы:*

2.Auto Tune - Recording Equipment - [Musical Equipment Forum...–](https://docviewer.yandex.ru/r.xml?sk=e3cab61ec3ffafea9a5058b20b3b4688&url=http%3A%2F%2Fwww.thesongwritersforum.com%2Fforum%2Fview_topic.php%3Fid%3D7716%26forum_id%3D22%22+%5Ct+%22_blank) [http://www.chordpulse.com/lite.html](https://docviewer.yandex.ru/r.xml?sk=e3cab61ec3ffafea9a5058b20b3b4688&url=http%3A%2F%2Fwww.chordpulse.com%2Flite.html)

3. [PETELIN.RU Сочинение и аранжировка музыки на компьютере...–](https://docviewer.yandex.ru/r.xml?sk=e3cab61ec3ffafea9a5058b20b3b4688&url=http%3A%2F%2Fwww.petelin.ru%2Fbooks%2Faranj%2Faranj.htm%22+%5Ct+%22_blank) [http://www.petelin.ru/](https://docviewer.yandex.ru/r.xml?sk=e3cab61ec3ffafea9a5058b20b3b4688&url=http%3A%2F%2Fwww.petelin.ru%2F)

4. Звуковая студия в PC. – <http://vio.uchim.info/Vio>

5. MIDI – [Википедия.](https://docviewer.yandex.ru/r.xml?sk=e3cab61ec3ffafea9a5058b20b3b4688&url=MIDI+%E2%80%93+%D0%92%D0%B8%D0%BA%D0%B8%D0%BF%D0%B5%D0%B4%D0%B8%D1%8F) – http://ru.wikipedia.org/wiki/MIDI

6. "MIDI.Ru" – [портал для создающих музыку.](https://docviewer.yandex.ru/r.xml?sk=e3cab61ec3ffafea9a5058b20b3b4688&url=%5C%22MIDI.Ru%5C%22+%E2%80%93+%D0%BF%D0%BE%D1%80%D1%82%D0%B0%D0%BB+%D0%B4%D0%BB%D1%8F+%D1%81%D0%BE%D0%B7%D0%B4%D0%B0%D1%8E%D1%89%D0%B8%D1%85+%D0%BC%D1%83%D0%B7%D1%8B%D0%BA%D1%83) – http://www.midi.ru/

7. Ченобытов В.А. Педагогическое проектирование, как акмеологическая технология педагогического образования.  $-\frac{http://www.akmeo.ru/index.php?id=127}$  $-\frac{http://www.akmeo.ru/index.php?id=127}$  $-\frac{http://www.akmeo.ru/index.php?id=127}$ 

8. [Искусство программирования миди –](https://docviewer.yandex.ru/r.xml?sk=e3cab61ec3ffafea9a5058b20b3b4688&url=http%3A%2F%2Fmidi.ucoz.ru%2Fpubl%2F4-3-1%22+%5Ct+%22_blank) Каталог статей – MIDI.UCOZ.RU. – [http://midi.ucoz.ru/publ/4-3-1](https://docviewer.yandex.ru/r.xml?sk=e3cab61ec3ffafea9a5058b20b3b4688&url=http%3A%2F%2Fmidi.ucoz.ru%2Fpubl%2F4-3-1)